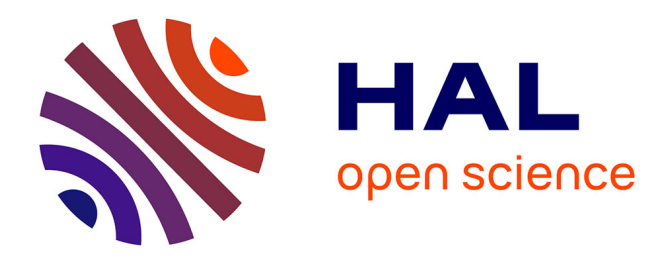

#### **COMPUTIS ML - a standardised data format for imaging mass spectrometry**

Thorsten Schramm, Alfons Hester, Ivo Klinkert, Ron M. A. Heeren, Markus Stoeckli, Jean-Pierre Both, A. Brunelle, Bernhard Spengler, Andreas Römpp

#### **To cite this version:**

Thorsten Schramm, Alfons Hester, Ivo Klinkert, Ron M. A. Heeren, Markus Stoeckli, et al.. COM-PUTIS ML - a standardised data format for imaging mass spectrometry. 18th International Mass Spectrometry Conference, Aug 2009, Bremen, Germany. cea-03086153

#### **HAL Id: cea-03086153 <https://cea.hal.science/cea-03086153>**

Submitted on 22 Dec 2020

**HAL** is a multi-disciplinary open access archive for the deposit and dissemination of scientific research documents, whether they are published or not. The documents may come from teaching and research institutions in France or abroad, or from public or private research centers.

L'archive ouverte pluridisciplinaire **HAL**, est destinée au dépôt et à la diffusion de documents scientifiques de niveau recherche, publiés ou non, émanant des établissements d'enseignement et de recherche français ou étrangers, des laboratoires publics ou privés.

# **JUSTUS-LIEBIG-COMPUTIS ML - a standardised**  JNIVERSITAT **GIESSEN data format for imaging mass spectrometry**

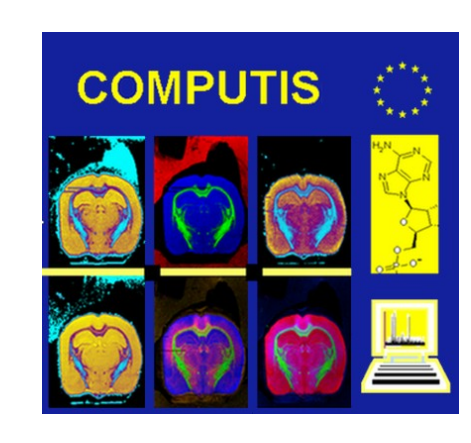

# **Thorsten Schramm<sup>1</sup> , Alfons Hester<sup>1</sup> , Ivo Klinkert 2 , Ron M. A. Heeren 2 , Markus Stöckli 3 , Jean-Pierre Both 4 , Alain Brunelle<sup>5</sup> , Bernhard Spengler 1 , Andreas Römpp 1**

<sup>1</sup>Institute of Inorganic and Analytical Chemistry, Justus Liebig University (JLU), D-35392 Giessen, Germany. <sup>2</sup>FOM Institute for Atomic and Molecular Physics (AMOLF), 1009 DB Amsterdam, The Netherlands <sup>3</sup>Novartis Pharma AG, Novartis Institutes for BioMedical Research, CH-4002 Basel, Switzerland <sup>4</sup>Commissariat à l'Énergie Atomique (CEA), Salclay, France <sup>5</sup>Centre National de la Recherche Scientifique (CNRS), 91190 Gif sur Yvette, France

## **mzML**

- A definition of a common data format every participant can read/write with his own software
- **EXAMPLE 18 A good basis to solve this problem**
- COMPUTIS ML: an extended version of mzML to include additional parameters for imaging mass spectrometry

- mzML is the successor of mzData and mzXML both XML based but not compatible
- **Lackter 20 and 19 and 19 and 15 and 15 and 20 and 20 and 15 and 15 and 15 and 15 and 15 and 15 and 15 and 16 Systems** Biology, Seattle)
- latest version 0.99.1 community review period ended in February 2008

## **COMPUTIS ML**

# **Acknowledgements**

- XML structure of mzML kept mostly unchanged
- extended controlled vocabulary includes additional information needed to describe parameters of

► external binary file (COMPUTIS binary data, \*.cbd) for mass spectral data  $\rightarrow$  faster access and processing times

### **History:**

### **Features of COMPUTIS ML:**

- **EXTERN EXTERN FIGHTS IN EXTERNITY IN A THE SPECTER IN EXTERNAL FIGHTS IN EXTERNAL FIGHTS IN EXTERNAL FIGHTS IN** 
	- $\triangleright$  image dimensions in  $\mu$ m and pixels
	- scan patterns and positions of the sample stage and/or ion beam etc.
- COMPUTIS is in contact with PSI to make these changes part of mzML

#### **Addition="MS:1000528"** accession number of the parameter

imaging experiments

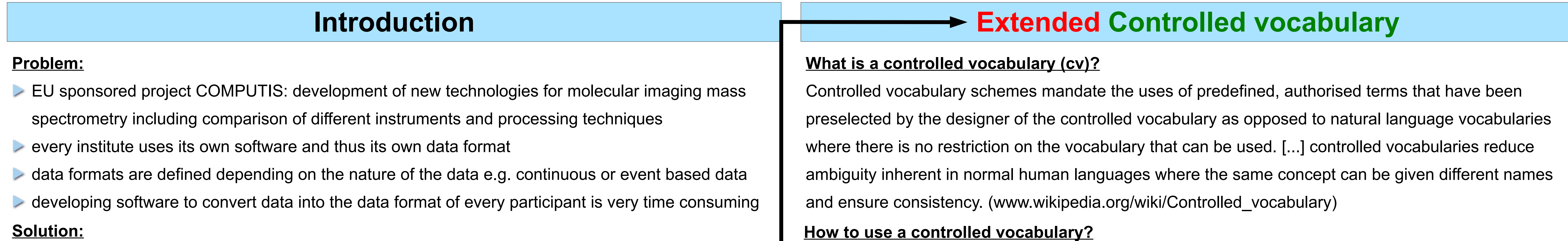

### **Advantages:**

- **Example 2 Figure 2 Figure 2 Figure 2 Figure 2 Figure 2 Figure 2 Figure 2 Figure 2 Figure 2 Figure 2 Figure 2 Figure 2 Figure 2 Figure 2 Figure 2 Figure 2 Figure 2 Figure 2 Figure 2 Figure 2 Figure 2 Figure 2 Figure 2 Figu**
- 

**Lot also also able 2** declaration of the used controlled vocabulary (including the URI where the definition file can be found) in the XML part of the COMPUTIS ML file

offers possibility to use any software able to read/write mzML data files

commercial and non-commercial software e.g. visualisation, (pre)processing tools etc.

protein databases will offer a mzML upload API for easy communication

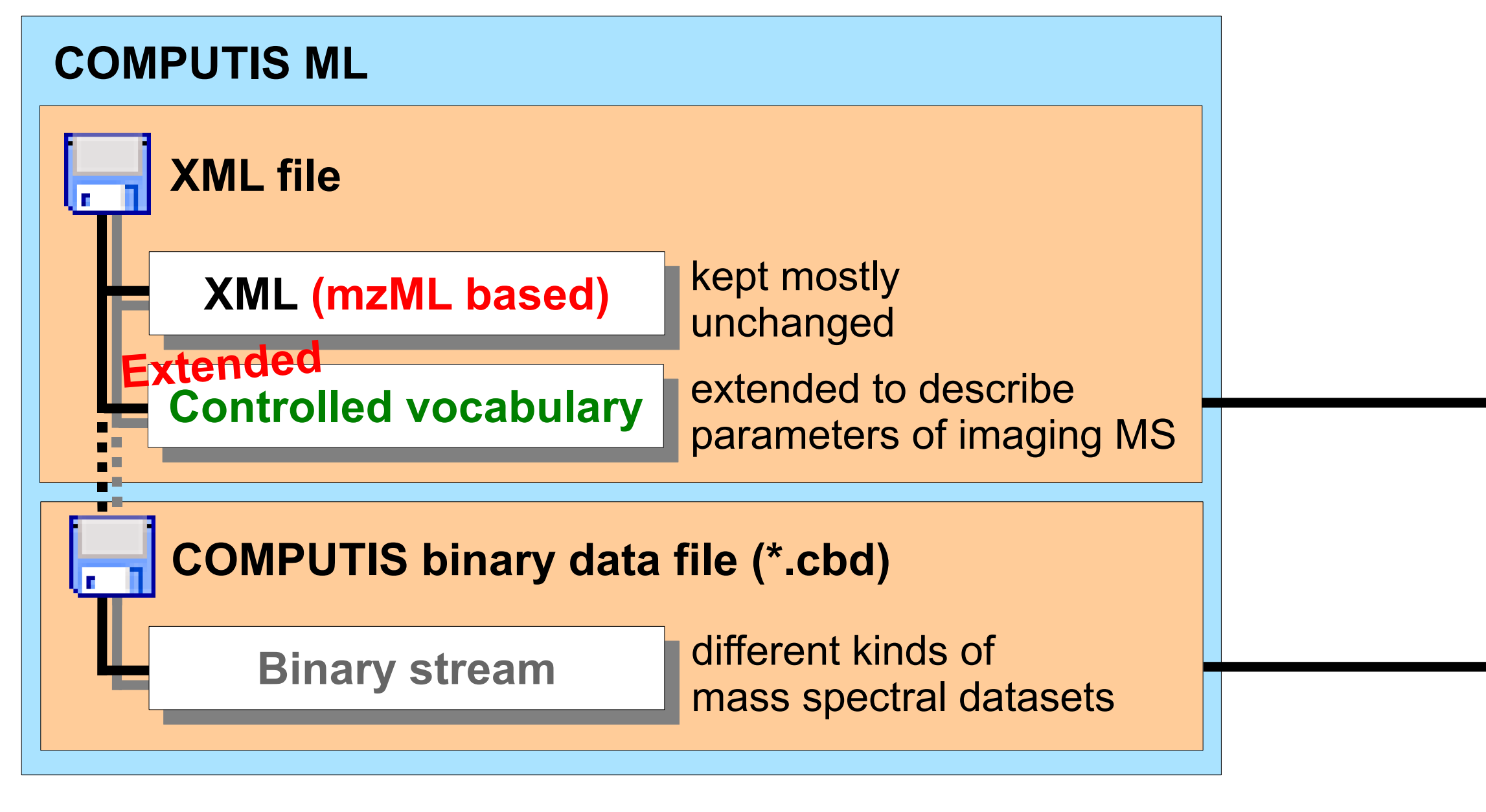

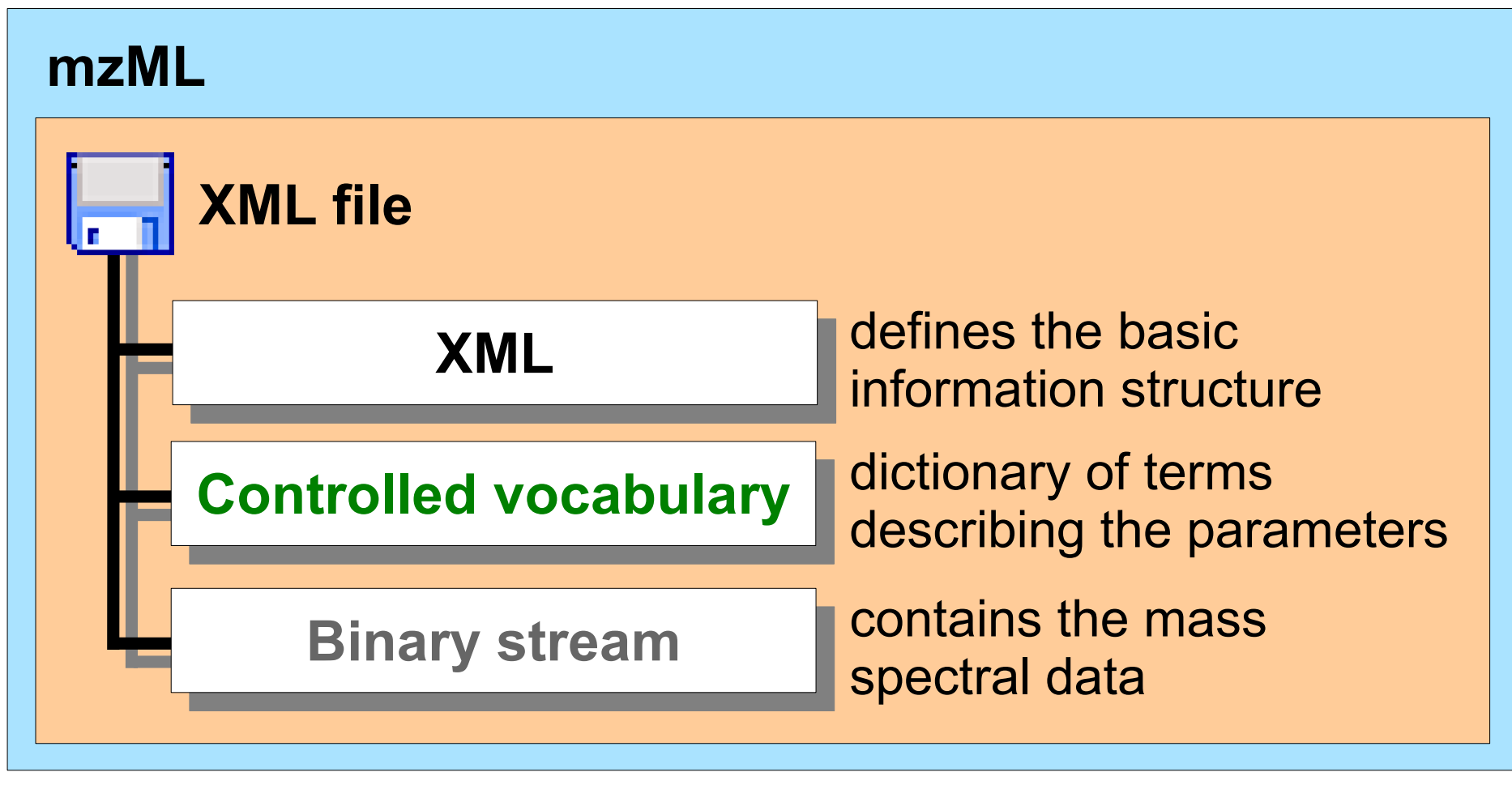

- **COMPUTIS partners agreed on 3 main** data types :
- CONTINUOUS : sequence of intensities (= I)
- PREPROCESSED : seq. of [m/z, I]-pairs
- SIMSEVENT : seq of (x 1 ,y 1 ,x 2 ,y 2 ,I)-quintuples
- UNKNOWN : sequence of bytes (every file
- can be seen as a sequence of bytes)

#### **Modifications of the controlled vocabulary?**

- **A a binary file is a stream of bytes with no textual information, let us call it binary stream**
- all spectra are stored in one binary file so this binary stream can be seen as a sequence of spectra
- **Exach single information of a spectrum ist stored in blocks of equal length and equal inner structure**
- therefore a binary stream is a sequence of equally structured blocks of equal length
- the binary stream has to be interpreted (block length and inner structure of each block)
- a binary file always belongs to one unique XML file (e.g. inner block structure is stored in the XML file)
- fast access to some (specific) spectra is performed by a table with spectrum offsets (in the XML file)

controlled vocabulary is extended to meet the demands of imaging mass spectrometry

- $\triangleright$  very large imaging datasets (several gigabytes)  $\rightarrow$  long processing times
- controlled vocabulary not designed for imaging mass spectrometry lack of specific parameters

#### **Example of a controlled vocabulary parameter description:**

<cvParam cvLabel="MS" short tag as defined in the <cvList> in the COMPUTIS ML file

name="lowest m/z value" actual name of the parameter

value="400.39" value of the parameter, may be absent, if not applicable

#### $\rightarrow$

#### <cvList count="1">

<cv cvLabel="MS" fullName="Proteomics Standards Initiative Mass Spectrometry Ontology" version="2.0.2" URI="http://psidev.sourceforge.net/ms/xml/mzdata/psi-ms.2.0.2.obo"/>

#### </cvList>

**\*.obo is a Open Biomedical Ontology – an example of a controlled vocabulary** 

This work was supported by the EU, COMPUTIS Project No. 518194

## **Binary stream**

# **Outlook**

### **Next steps:**

version 1.0 of the mzML data format by HUPO-PSI and ISB expected soon

final adjustment of the COMPUTIS ML data format to adapt the changes made between versions 0.99.1 and 1.0 of mzML

- finalise the COMPUTIS controlled vocabulary for imaging purposes
- **Example 2** contribute the changes to the PSI
	- official extension of mzML to meet the demands of imaging purposes
	- official extension of the controlled vocabulary

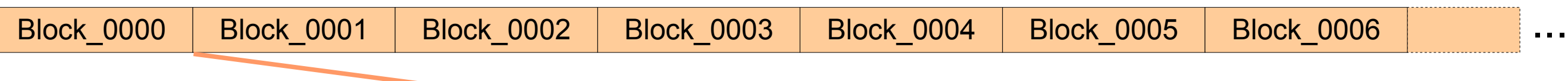

### Scheme of Binary Stream

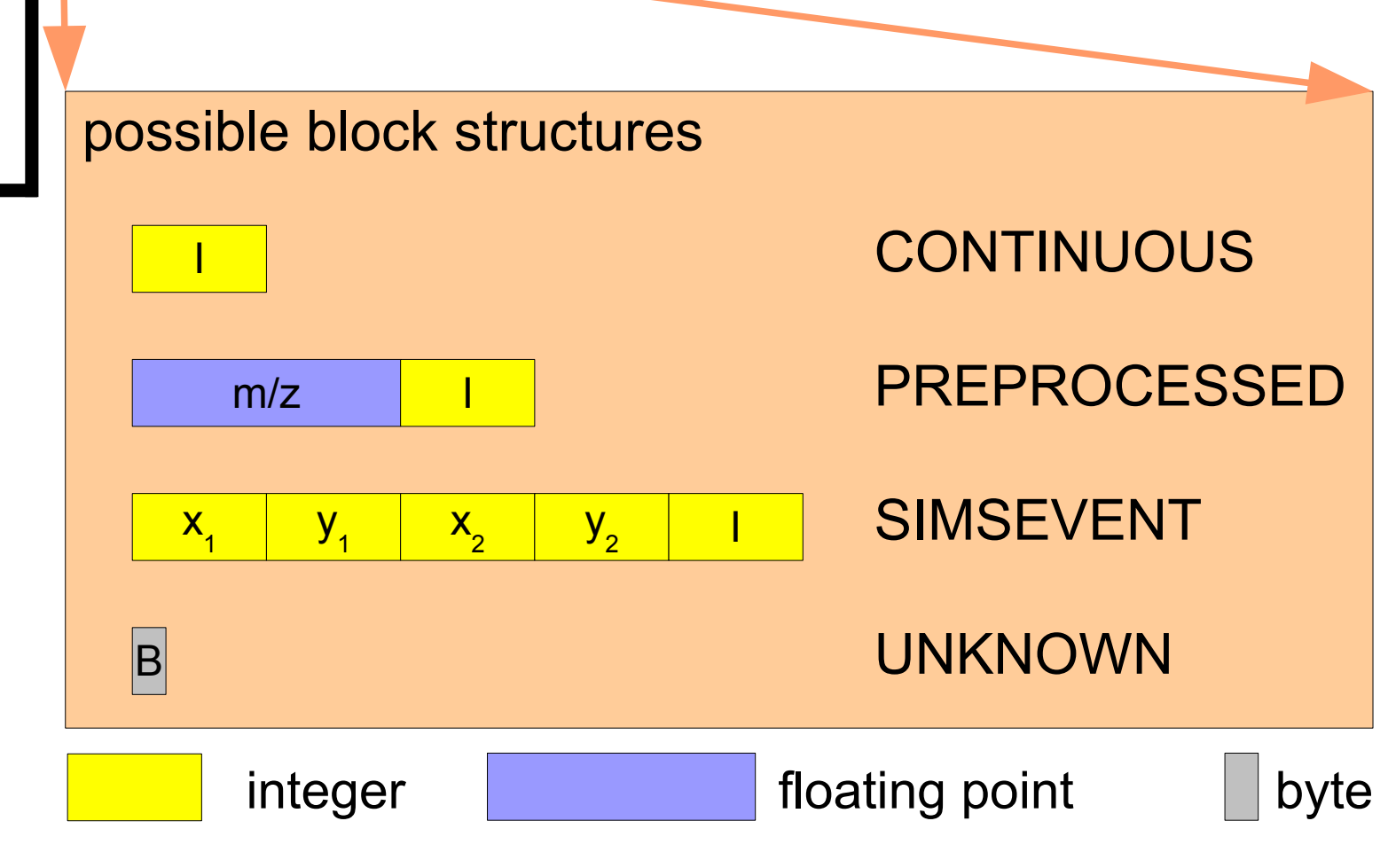

#### **The 4 main block types:**

### **How many differently structured binary blocks can be defined?**

- integer values may be stored as byte (1 byte), word (2 bytes) or longword (4 bytes)
- floating point values may be stored as single or double (cf. IEEE 754)

total amount of different block types is 1140 (5 continuous, 10 preprocessed and 1125 simsevent)

#### **Binary file and COMPUTIS ML file:**

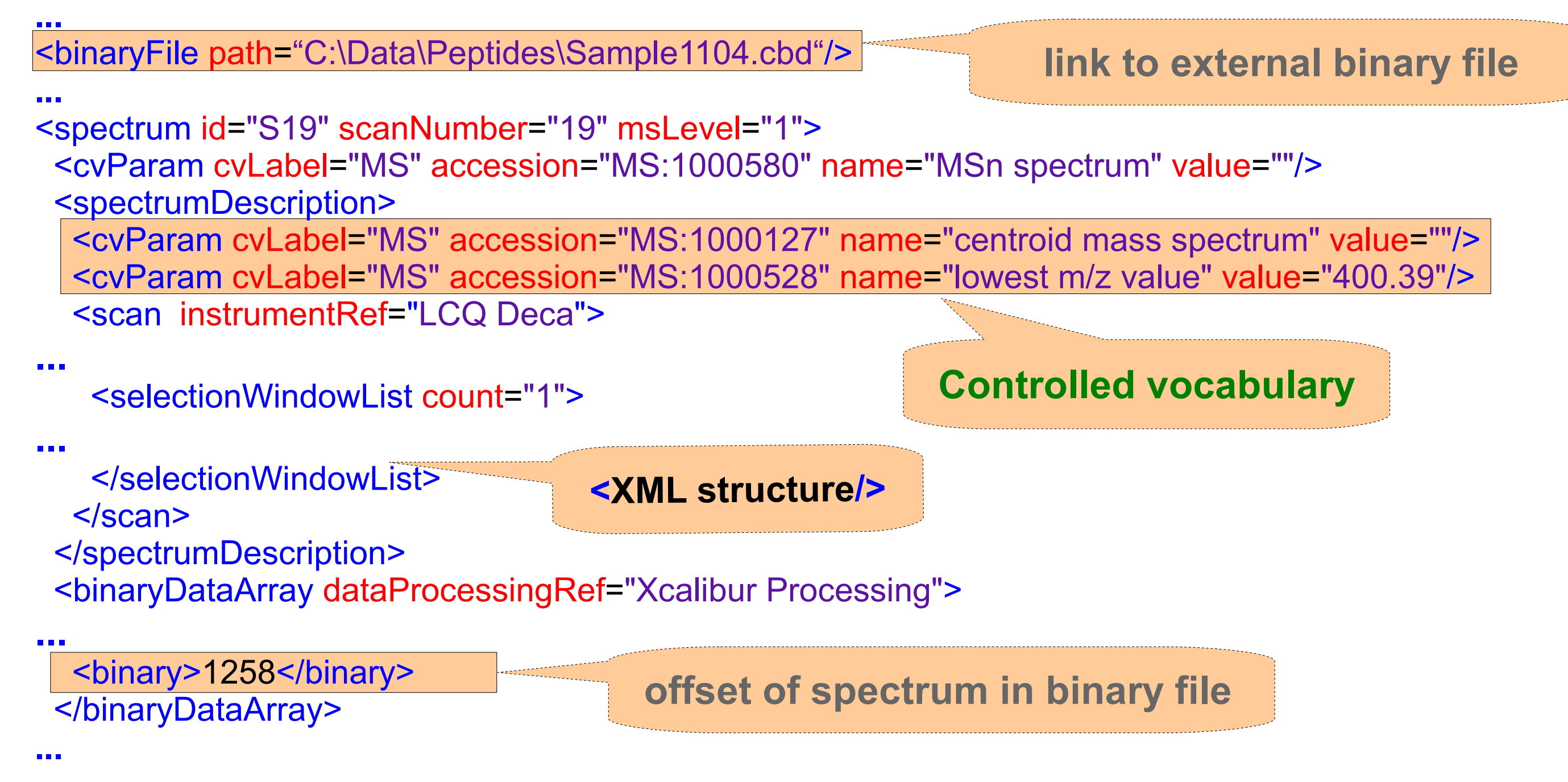

**Integers stored as word or longword might be stored in Big or Little Endian** 

**Why a new format?**

## **XML part of a COMPUTIS ML file:**